## Ultrakurzanleitung Sepura STP9000

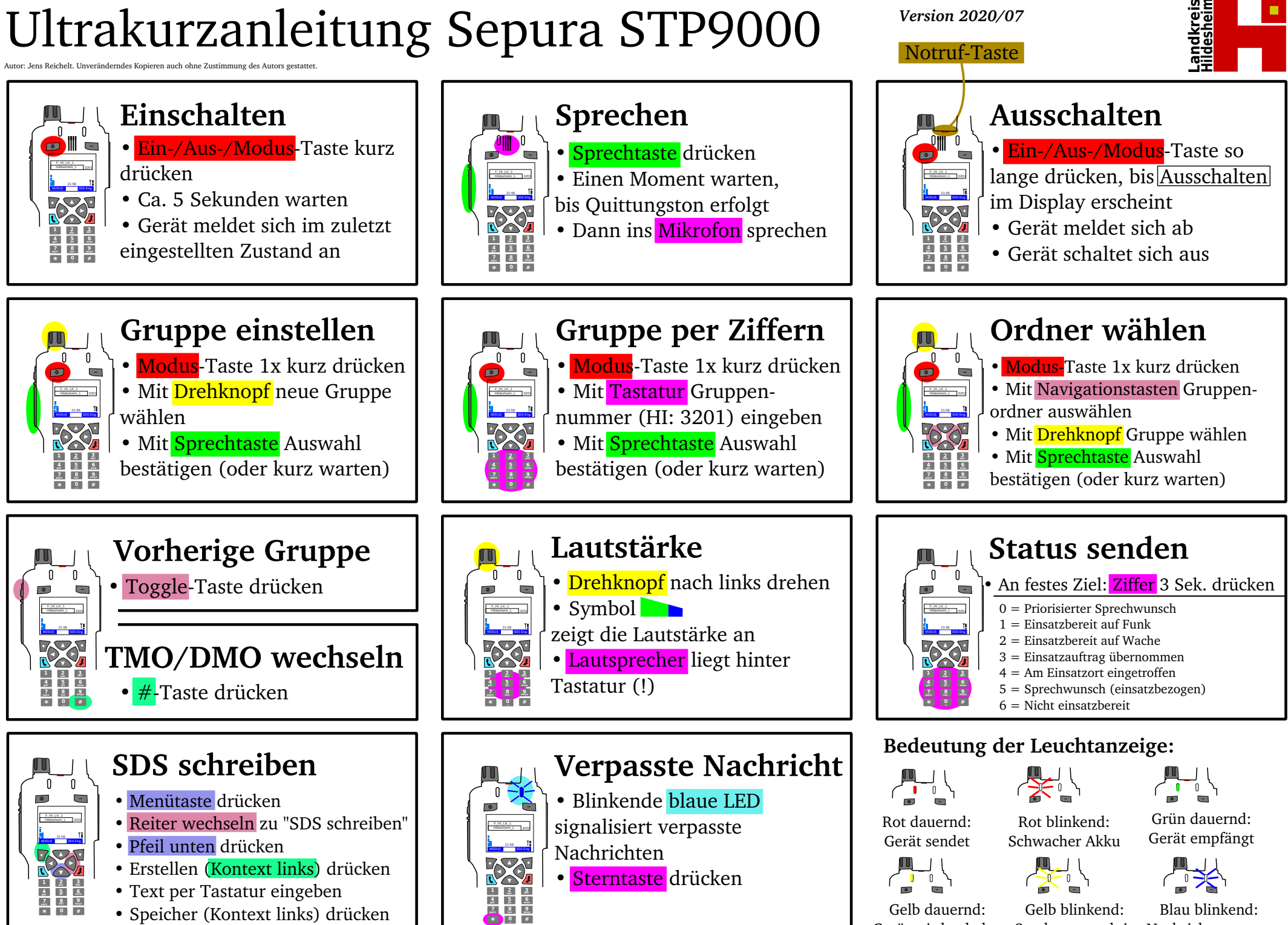

Gerät wird geladen Sendesperre aktiv Nachricht verpasst

*Version 2020/07*